## Getting started with your Unity FB4-based laser

## Go Back

From:

https://wiki.pangolin.com/ - Complete Help Docs

Permanent link:

https://wiki.pangolin.com/doku.php?id=laserprojectors:getting\_started\_unity\_fb4\_laser

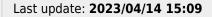

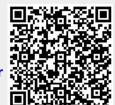